# **Leserforum**

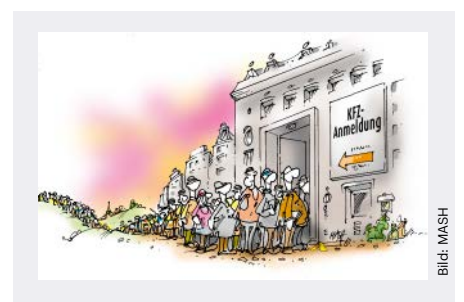

Das im Standpunkt der c't 23/2020 erwähnte i-Kfz-Verfahren wird noch nicht überall angeboten.

# **Symptomatisch**

*Standpunkt: eGovernment, c't 23/2020, S. 3*

Die Erfahrung ist symptomatisch für die deutsche Verwaltung. Allerdings kann sich der Redakteur noch glücklich schätzen, dass bei ihm das Verfahren überhaupt angeboten wird. Das sieht hier in Sachsen ganz anders aus. Hier ist von i-Kfz noch nicht viel zu sehen. Das BMVI schreibt zwar vollmundig "Allerorts möglich", aber Sachsen ist wohl ausgeklammert.

Zitat: "Die Lecos GmbH aus Leipzig hat das Onlineverfahren in ihrem Rechenzentrum inzwischen betriebsfähig eingerichtet und testet gegenwärtig mit zwei sächsischen Zulassungsbehörden die Funktionen und die Stabilität des Verfahrens. Die erste sächsische Zulassungsbehörde wird in Kürze das i-Kfz-Online-Verfahren in Betrieb nehmen. Die weiteren Zulassungsbehörden folgen schrittweise."

Das steht dort nun schon ein Jahr. Toll! Das lässt ermessen, was eine Behörde mit "in Kürze" definiert. Auf der Internetseite meines Landkreises findet sich überhaupt kein Hinweis auf das Verfahren.

T. Hermann

*Nach unseren Recherchen wird i-Kfz auch in Sachsen angeboten, beispielsweise in Leipzig und Dresden. In manchen Landkreisen des Freistaats scheint es aber in der Tat noch immer keine Online-Meldung zu geben.*

# **Schwierig umzusetzen**

*Dateien, IoT und Industrieanlagen ungeschützt im Netz, c't 23/2020, S. 16*

Als Anbieter von industriellen IoT-Lösungen seit dem Jahr 2000 sind wir tief in das Thema IoT-Security involviert. Tatsächlich hat sich das Security-Bewusstsein von industriellen Anwendern im Laufe der letzten Jahre stark verbessert. Oft ist der Wille nach hoher Absicherung vorhanden, jedoch ist nicht jedem die Wirkungsweise bestimmter Technologien bewusst. Ein VPN-Tunnel vom Datenportal aus ist für die Fernwartung geeignet, aber nicht für eine Vielzahl von IoT-Devices, hier sollte sich das Device melden und nicht warten, bis es manuell abgefragt wird.

Gerade in der IoT-Startup-Szene ist Embedded Linux auf Raspberry Pis mit WLAN-Ankopplung zur Vernetzung von Prozessen äußerst beliebt. Für ein Proofof-Concept und solange man sich im eigenen Netzwerk mit einigen wenigen Edge-Gateways bewegt, ist das noch orchestrierbar. Sehr oft sehen wir jedoch solche Umsetzungen, die sich außerhalb des eigenen Netzwerks bewegen sollen und am Einsatzort das dortige Fremd-WLAN nutzen. Der europäische Sicherheitsstandard EN 303 645 schreibt ein Over-The-Air-Update von IoT-Devices vor, wie soll das im Fremd-WLAN umgesetzt werden?

Sowohl für den Betreiber des WLAN wie auch den Lieferanten des IoT-Devices kann dies ein Himmelfahrtsunternehmen werden. Der Betreiber läuft Gefahr, dass unzureichend gesicherte Fremd-IoT-Devices zu Bots in seinem Netz missbraucht werden. Der IoT-Anbieter läuft Gefahr, dass sich laufend der WLAN Zugang ändert und er dadurch die Konnektivität verliert. Ein Security-Update vor Ort mit Tausenden von Geräten geht dann richtig ins Geld.

Thomas Schildknecht, Schildknecht AG

# **Nicht DSGVO-konform**

*Datenschutzbehörden erklären den Einsatz von Microsoft 365 für rechtswidrig, c't 23/2020, S. 34*

Im Artikel wird den Datenschutzbehörden vorgeworfen, sie hätten nicht ermittelt, was tatsächlich an Daten an Microsoft übertragen werde. Dass man so etwas tun sollte, steht ja außer Frage, aber für die zu treffende Aussage, ob Office 365 DSGVOkonform zu betreiben sei, ist es erst in zweiter Linie interessant.

Wenn schon die rechtlichen Grundlagen nicht ausreichend definiert sind, ist es egal, was tatsächlich gemacht wird, denn das könnte Microsoft ja jederzeit ändern. Bei Microsoft kommt noch hinzu,

dass die als amerikanischer Konzern bestimmten Regierungsbehörden Zugriff auf die Daten geben müssen. Nach dem Fall des Privacy Shields ergibt also von daher nochmal die Frage Sinn, ob Verwaltungsdaten über Server von amerikanischen Anbietern überhaupt verarbeitet werden dürfen.

Ulrich Schmidt

# **Nicht hilfreich**

Bei der Einrichtung unseres Tenants konnten wir (Schule in freier Trägerschaft) angeben, dass unsere Daten nur in Europa abgelegt beziehungsweise verwaltet werden. Daher dachten wir, dass unsere Daten gemäß der Bestimmung des für Europa geltenden Datenschutzes verarbeitet werden.

Wenn man zum Bäcker geht, kann man heute "weiße" und morgen "körnige Brötchen" kaufen. Anders ist das bei den strategischen EDV-Entscheidungen. Hier ist es nicht hilfreich, wenn man heute hört, dass man Microsoft-Produkte einsetzen darf, und morgen, dass man sich schon immer außerhalb der Legalität bewegt habe.

Außerdem ist die EDV nicht Selbstzweck, sondern wird dazu benötigt, die "eigentlichen" Aufgaben zu erfüllen. Damit das – auch unter Stress – geht, müssen die Anwender mit den Möglichkeiten und der Anwendung der Tools vertraut sein und es muss auch beim First-Level-Support ein Grundverständnis vorliegen.

Name ist der Redaktion bekannt

# **Ohne Fernbedienung**

*Actioncam GoPro Hero 9 Black mit Horizontausgleich, c't 23/2020, S. 120*

Ich bin als motorisierter Bewegtfotograf sehr angetan von der neuen GoPro Hero 9. Ich habe lange auf den 20-Megapixel-Sensor gewartet, der bessere Foto-

# **Fragen zu Artikeln**

 **Mail-Adresse des Redakteurs am Ende des Artikels**

 **Artikel-Hotline jeden Montag 16–17 Uhr 05 11/53 52-333**

Ausschnitte ermöglicht. Sie haben allerdings ein Detail unerwähnt gelassen, welches die Kamera für mich unbrauchbar macht: Es gibt keine Fernbedienung.

Die Smart Remote, die von Hero 4 bis Hero 8 funktioniert, ist nicht mit der Hero 9 kompatibel, und es gibt keine neue Fernbedienung. Grober Fehler seitens GoPro. Auf dem Motorrad, auf dem Surfbrett und wahrscheinlich auch in anderen Situationen ist die Fernbedienung ein Muss. Solange die nicht da ist, kann ich die Kamera nicht verwenden.

Tom Bihr **⊠** 

*Laut einem Support-Mitarbeiter von GoPro ist eine neue Fernbedienung für die Hero 9 Black in Vorbereitung.*

#### **Kein Open Source**

*Mit Fotogrammetrie vom Drohnenfoto zum 3D-Druck, c't 23/2020, S. 148*

Anders als im Artikel suggeriert steht VisualSFM nicht unter einer Open-Source-Lizenz. In den Readme-Hinweisen der Software steht: "You may redistrubute [sic] VisualSFM as long as you make no modifications." Eine sehr viel funktionalere Open-Source-SfM-Lösung mit aktiver Community ist Meshroom beziehungsweise AliceVision (alicevision.org).

Dr. Benjamin Ducke

#### **Entwicklermodus**

*Tipps & Tricks: Postbank-TAN klemmt, c't 23/2020, S. 175*

Ich hatte auch das Problem. Es lag bei mir am Entwicklermodus, den ich wegen einer App eingeschaltet hatte (Smartphone als Webcam-Ersatz wie in einer c't Ausgabe beschrieben). Nach dem Abschalten ging alles wieder. Ich habe diesen Fehler und die Lösung am 26.7.2020 an die Postbank gemeldet. Keine Reaktion von dieser Seite bis heute.

Bernhard Hasch

#### **Datum ändern**

*Batch-Renamer für Windows im Vergleich, c't 23/2020, S. 130*

Ich nehme auch gerne das "Umbenennen"-Werkzeug in XnView, das als [kostenlose, Anm. d. Red.] Fotoverwaltung selbstredend Exif-Daten auswerten kann. Es kann aber auch stapelweise das "Er-

stellt am"-Datum ändern, das oft beim Download von SD-Karten auf das Download-Datum gesetzt wird.

XnView kann im Menü "Werkzeuge/ Dateidatum und Uhrzeit ändern" stapelweise diesen Windows-Fauxpas ändern und in einem Rutsch zum Beispiel das "Exif-Aufgenommen am"-Datum anwenden auf "Erstellt am". Erst danach das "Erstellt am"-Datum in den Dateinamen einzufügen macht das Leben einfacher und erhöht zudem die Übersicht enorm.

drphuebert

# **Laufzeitfehler**

*Tipps & Tricks: Wochentag in Windows-Taskleiste, c't 22/2020, S. 172*

 Vorsicht: Eine Formatänderung im Dialog "Format anpassen / Datum (kurz)" führt in Programmen, die mit der Jahreszahl im Datum hantieren, zu Laufzeitfehlern (Verschiebung im Datums-Feld-String, z. B. in  $E$ xcel 2016 VBA).

Gemeinerweise mit einer Ausnahme: Die Änderung von "JJJJ" auf "JJ" führt fürs Jahr 2020 unter Umständen zunächst zu keinem Fehler. So haben wir einen "falschen Fehler" und eine Zeitbombe: Die Rache kommt zum Beispiel nächstes Jahr.

Dr.-Ing. Manfred Helfert

*Das Problem tritt nicht bei jeder Verwendung einer Jahreszahl auf. Die im Tipp vorgeschlagene Änderung greift nur, wenn das genannte "kurze Datumsformat" zum Einsatz kommt.* 

# **History Search**

*Die Bash-History im Griff, c't 20/2020, S. 170*

Die für mich wichtigste Tastenkombination habe ich im Artikel nicht gefunden: History-Search-Backwards. Damit kann man eine Zeile beginnen zu tippen und dann mit der PgUp-Taste alle Zeilen durchblättern, die genauso begonnen haben. Mit PgDn dann in der anderen Richtung.

In openSUSE ist das schon ewig per Default eingestellt. Bei anderen Linuxen kann man das ganz einfach einstellen. Entweder global in /etc/inputrc und dort bei folgenden Zeilen die Auskommentierung entfernen:

"\e[5~": history-search-backward "\e[6~": history-search-forward

Oder man trägt diese beiden Zeilen in die lokale Datei: ~/.inputrc – falls die Datei nicht vorhanden ist, einfach anlegen.

Christian Körner

*In der Bash-Konfigurationsdatei .bashrc hinterlegen Sie für die beiden Tastenkombinationen folgende zwei Zeilen:*

bind '"\e[5~": history-search-backward' bind '"\e[6~": history-search-forward'

# **c't Extra Retro**

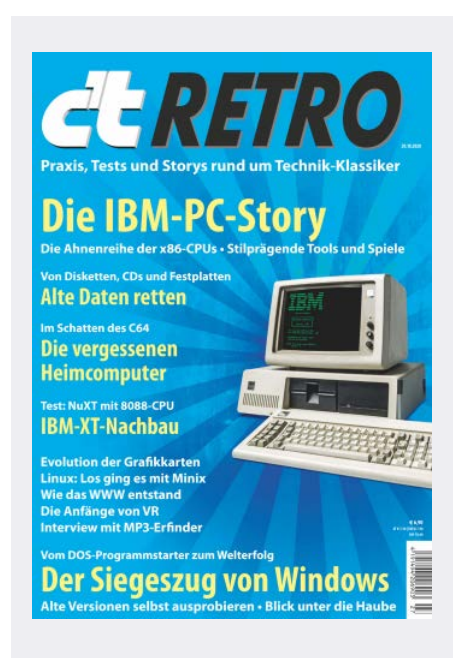

Die c't Extra Retro 2020 hat viele Leser an ihre ersten Begegnungen mit dem PC erinnert.

#### **LAN-Party 1988**

*Erinnerungen an den (IBM-kompatiblen) PC, c't Extra 2020, S. 36*

Vielleicht kommt es drauf an, wie man "LAN" definiert. Wenn "lokales Netzwerk" meint, dass Computer über ein Kabel miteinander verbunden sind und Daten austauschen, hatten wir schon 1988 unsere erste LAN-Party: 8 oder 10 Atari STs unterschiedlichster Ausbaustufen (vom 520ST bis Mega ST4), verbunden über die Midi-Schnittstelle, Spiel: Midi Maze.

Der Aufbau des Netzes war recht sperrig. Beispielsweise mussten alle STs im gleichen Bildschirmmodus (monochrom oder Farbe) laufen, weil es sonst zu Timing-Problemen im Midi-Ring kam. Also musste schon im Vorfeld geklärt werden,

# **Wir freuen uns über Post redaktion@ct.de c't Forum c't Magazin @ctmagazin**

Ausgewählte Zuschriften drucken wir ab. Bei Bedarf kürzen wir sinnwahrend.

*Antworten sind kursiv gesetzt.*

**Anonyme Hinweise https://heise.de/investigativ**

welche Monitore oder gar Fernseher mitzubringen sind. Bis alles zuverlässig lief, konnte schon mal eine Stunde vergehen.

Wir spielten im Einzelkämpfer-Modus oder in Teams. Es war eine Riesen-Gaudi! Der Nachmittag verging wie im Flug, am Abend fiel es uns schwer, abzubauen. Wir spielten an einem Sommertag draußen auf einer großen Terrasse unter etlichen Sonnenschirmen und aufgespannten Tüchern und Decken. Für mich war dieses Event eine "LAN-Party", wenn auch dieser Begriff erst wesentlich später geprägt wurde. Und es war die erste, von der ich Kenntnis habe. Noch habe ich von keiner früheren gehört.

Dirk Schimansky

# **AAC vs. MP3**

*Vor 25 Jahren bekam ein Codec seinen Namen: MP3, c't Extra 2020, S. 10*

Im letzten Absatz des Artikels wird gesagt, dass man beim Codec AAC keinerlei Unterschied zum Original hören kann. Das trifft aber ganz bestimmt nicht zu, wenn man die Musik auf einer sehr hochqualitativen Anlage im Freifeld hört.

AAC klingt wirklich besser als MP3, kommt aber dennoch nicht an WAV heran. Bei meiner Anlage, die ich über viele Jahre hardware- und softwareseitig perfektioniert habe, kann ich sogar bei einer Aufnahme im Format WAV 44,1 kHz den Unterschied hören, ob sie in der Auflösung von 16 Bit oder 24 Bit vorliegt. Von 192 kHz und 24 Bit ganz zu schweigen.

Und ich denke, dass ich mit dieser Meinung nicht alleine bin, sonst würde man die sogenannten Hires-Formate bestimmt nicht verkaufen können.

M. Woitaschek

# **Praktikabler als mit NuXT**

*Datenrettung von historischen Disketten, c't Extra 2020, S. 62*

Eine bekannte deutsche Computerzeitschrift hat vor etwa zwei Jahren in einem gewissen "Retro"-Sonderheft einmal ein USB-Interface vorgestellt, welches in Kombination mit einer zugehörigen Software und gängigen Diskettenlaufwerken eine sehr große Anzahl von Aufzeichnungsformaten lesen und schreiben kann [siehe ct.de/y8xs, Anm. d. Red.].

Der Ansatz scheint sehr vielversprechend, günstiger und praktikabler, als z. B. allein zu diesem Zweck einen NuXT aufzubauen.

Michael Reimann

*Mit dem vor zwei Jahren in c't vorgestellten Kryoflux-Adapter lassen sich von einer Floppy gelesene Inhalte nur auf Floppy zurückschreiben, nachdem man ein 33 MB großes Festplattenimage erzeugt hat.*

*Artikel zum Kryoflux-Adapter: ct.de/y8xs*

# **In fünf Stunden aufgebaut**

*Das erste richtige Betriebssystem für Mikrocomputer, c't Extra 2020, S. 168*

Ich habe mich wirklich gefreut, heute das neue Retro-Sonderheft 2020 im Briefkasten zu finden. Noch größer war dann die

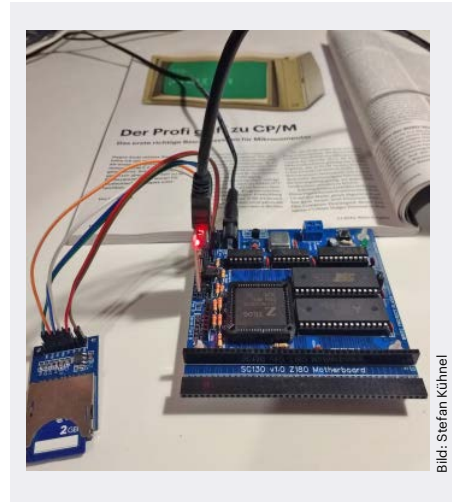

CP/M-Nachbau mit dem Bausatz SC130 von Stefan Kühnel

Überraschung über den CP/M-Artikel, zumal ich mir erst kürzlich den schon länger gehegten Wunsch nach einem eigenen CP/M-Rechner mit dem RC2014-kompatiblen Bausatz SC130 erfüllt habe.

Dank Z180 mit 18 MHz und 512 KByte RAM läuft CP/M 3.0 sehr schnell. Der Zusammenbau des Kits war übrigens in rund fünf Stunden erledigt und zu meiner großen Freude funktionierte das System schon beim ersten Einschalten.

Stefan Kühnel

# **Ehre, wem Ehre gebührt**

*Menschen, Programmiersprachen, IDEs, c't Extra 2020, S. 94*

Wow! Niemals hätte ich mir vorstellen können, mein Bild zwischen Brian Kernighan und Alan Kay zu sehen. In Ihrem Artikel schreiben Sie vieles über mich, wofür ich tatsächlich stehe, dafür danke.

In Bezug auf Maestro 1 möchte ich jedoch einiges richtigstellen und den ehren, dem Ehre gebührt.

Ja, ich war an dem Projekt beteiligt, in dem das System PET-X1150, Vorläufer von Maestro 1, entstanden ist. Ja, soweit ich weiß, war es die erste integrierte Programmierumgebung weltweit, ohne dass dieser Name verwendet wurde. Aber: Nein, ich habe keine wesentlichen Beiträge zur Entwicklung des Systems geleistet. Meine Rolle war vielmehr die einer Methodenberaterin zur strukturierten Programmierung, an der sich die Entwicklung des Systems orientierte.

Maestro hat einen sehr eindeutigen Vater, Harald Wieler, von dem alle grundlegenden Ideen stammen und der sie auch alle in mehreren aufeinander aufbauenden Systemversionen umgesetzt hat. Harald Wieler, Deutschamerikaner und leitender Entwickler bei Softlab, München, war eine außerordentliche Persönlichkeit, ein Super-Programmierer mit legendärem Ruf, der zu seiner Zeit ein sehr hohes Ansehen genoss. Er war jedoch nicht ein Mann des Schreibens – deshalb sind seine Ergebnisse nicht in die Literatur eingegangen und seine überragenden Fähigkeiten nur Eingeweihten bekannt.

Das Bild von Harald Wieler hätte gut zwischen Brian Kernighan und Alan Kay gepasst! Aber so haben Sie mir die Gelegenheit gegeben, seine Verdienste zu würdigen, und das habe ich gern getan.

Christiane Floyd  $\blacksquare$